# **IMPLEMENTING A VIDEO QUALITY METRIC IN THE H.264/AVC DECODER**

#### **Michal Grúbel**

Master Degree Programme (2), FEEC BUT E-mail: xgrube02@stud.feec.vutbr.cz

Supervised by: Martin Slanina E-mail: slaninam@feec.vutbr.cz

#### **ABSTRACT**

In this paper an algorithm for the evaluation of picture quality of H.264-coded video sequences is introduced and applied. As a measure of picture quality the peak signal to noise ratio (PSNR) is used. While the computation of the PSNR usually requires a reference signal in comparison to distorted video sequence, the proposed algorithm uses the coded transform coefficients to estimate the PSNR in a statistical manner. Thus, no reference signal is needed.

#### **1. ÚVOD**

Existuje niekoľko spôsobov, ako zmerať kvalitu komprimovaných videosekvencií. Výsledkom tohto vývoja je niekoľko odlišných algoritmov, z ktorých niektoré sú schopné stanoviť kvalitatívnu hodnotu s vysokou koreláciou porovnateľnú vnímanej kvalite. Tieto algoritmy môžu byt rozdelené do troch skupín.

Prvá skupina porovnáva skreslený videosignál s neskresleným referenčným signálom. Iné algoritmy vyberajú len určité zložky z referenčného a skresleného signálu. A teda, pre výpočet kvality obrazu sa berú do úvahy iba tieto zložky (vlastnosti) namiesto celej videosekvencie. Tretia skupina algoritmov určuje kvalitu obrazu iba zo skresleného signálu a z bočných informácií poskytnutých v dátovom toku.

Iný spôsob je ale odhadnúť kódovaciu chybu z kódovanej videosekvencie. Ako príklad môže byť uvedený algoritmus, v ktorom je chybová odchýlka počítaná z transformačných koeficientov. Pre tento výpočet je odhadnuté rozdelenie transformačných koeficientov. Chybová odchýlka je založená na týchto rozdeleniach. Tento článok uvádza podobný spôsob, ale rozširuje ho do H.264 kódovaných videosekvencií.

# **2. H.264/AVC REFERENČNÝ SOFTVÉR**

Jeho použitie je dôležité pre zakódovanie videa, jeho následné dekódovanie a napokon získanie potrebných dát pre výpočet PSNR. Ide teda o enkodér a dekodér štandardu H.264. Je optimalizovaný pre Visual Studio 6. Obsahuje workspace "tml.dsw", ktorý zahŕňa 3 projekty [2] :

■ H.264/AVC referenčný enkodér

- H.264/AVC referenčný dekodér
- $\blacksquare$  rtpdump nástroj pre analýzu obsahu RTP paketov

### **2.1. REFERENČNÝ ENKODÉR**

Ako vstup pre referenčný enkodér bola použitá voľne dostupná videosekvencia "foreman.yuv". Z nej bolo kódovaním vytvorených 7 odlišných videosekvencií, ktoré pozostávajú z 50 snímkov (kvôli časovej náročnosti výpočtu). Vytvorené videosekvencie sa navzájom líšia nastavením kvantizačného kroku, a teda aj kvalitou.

Referenčný enkodér má pre svoju funkciu definované vstupné parametre v konfiguračnom súbore "encoder.cfg". V tab. 1 sú uvedené parametre, ktoré sú rovnaké pre všetky videosekvencie.

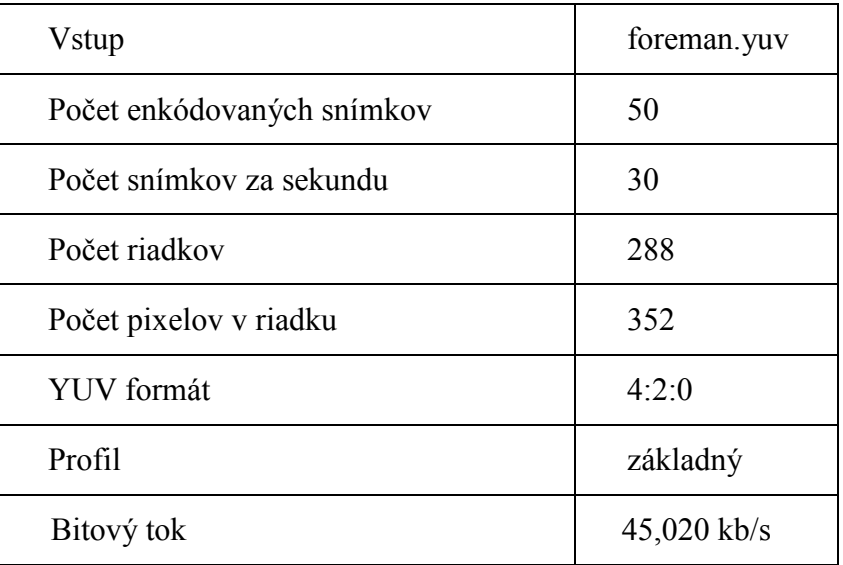

**Tabulka 1:** Parametre rovnaké pre všetky videosekvencie.

# **2.2. REFERENČNÝ DEKODÉR**

Je najdôležitejšou časťou softvéru, pretože obsahuje premenné potrebné pre aplikáciu algoritmu na vyčíslenie PSNR bez použitia referencie. Obsah týchto premenných je sledovaný a zapisovaný počas procesu dekódovania videosekvencie. Po ukončení dekódovania je obsah premenných posunutý na ďalšie spracovanie do pracovného prostredia Matlabu.

# 2.3. **M-FILE "EVALUATE"**

M-file "evaluate" je krátky zdrojový kód v programe Matlab, pre aplikáciu metriky na vyčíslenie PSNR [1]. Vstupnými dátami pre tento m-file sú: reálny celkový počet transformačných koeficientov, počet nulových koeficientov a reálne hodnoty kvantizačných krokov pre jednotlivé snímky.

Z týchto hodnôt je teda možné podľa vzorca  $\overline{\phantom{a}}$ J  $\backslash$  $\overline{\phantom{a}}$  $\setminus$ ſ −  $=-\frac{\alpha}{\alpha}$ *total z N N QS*  $\ln 1$  $\sigma = -\frac{\alpha \cdot QS}{\alpha \cdot q}$ , kde  $\alpha$  je konštanta, QS je

kvantizačný krok, *Nz* je počet nulových transformačných koeficientov, *Ntotal* je celkový počet transformačných koeficientov, určiť parameter σ, čo je štandardná odchýlka transformačných koeficientov. Z parametra σ je ďalej možné pomocou

 $((2\alpha -1)QS^2 + 2\sigma QS)$ . σ σ  $\sigma$  -( $(2\alpha - 1)QS$  +  $2\sigma QS$ )  $-\frac{QS}{QS}$ *e*  $e^{\frac{\alpha QS}{}}$  $MSE = 2\sigma^2 - ((2\alpha - 1)QS^2 + 2\sigma QS)$ −  $= 2\sigma^2 - ((2\alpha - 1)QS^2 + 2\sigma QS)$ 1  $2\sigma^2 - ((2\alpha - 1)QS^2 + 2\sigma QS) \cdot \frac{\sigma}{\sigma_S}$  vypočítať strednú kvadratickú chybu MSE.

No a napokon z MSE dosadením do  $PSNR = 10 \cdot \log_{10} \left( \frac{(2^{\circ} - 1)^2}{MSE} \right)$  $\overline{\phantom{a}}$ J  $\setminus$  $\mathsf{I}$  $\mathsf{I}$  $\setminus$  $=10 \cdot \log_{10} \left( \frac{(2^{\circ} -$ *MSE PSNR*  $(2) \quad 1)^2$ 10  $10 \cdot \log_{10} \left( \frac{2^{\circ} - 1}{1.687} \right)$ , kde Q je bitová hĺbka

hodnôt jasového signálu, stanovíme hodnotu špičkového pomeru signálu k šumu PSNR.

#### **2.4. OVERENIE SPRÁVNOSTI VÝPOČTU**

Overiť správnosť výpočtu je možné podľa skutočných hodnôt PSNR počítaných algoritmom implementovaným v dekodéri. Obr.1 ukazuje grafické porovnanie skutočných a odhadnutých hodnôt PSNR dvoch rôzne kvalitných videosekvencií. Korelácia odhadnutých a skutočných hodnôt PSNR v meranom rozsahu pre všetky dostupné videosekvencie je 96,20 %. Na obr. 1 je tiež bodový graf zodpovedajúci danej korelácii.

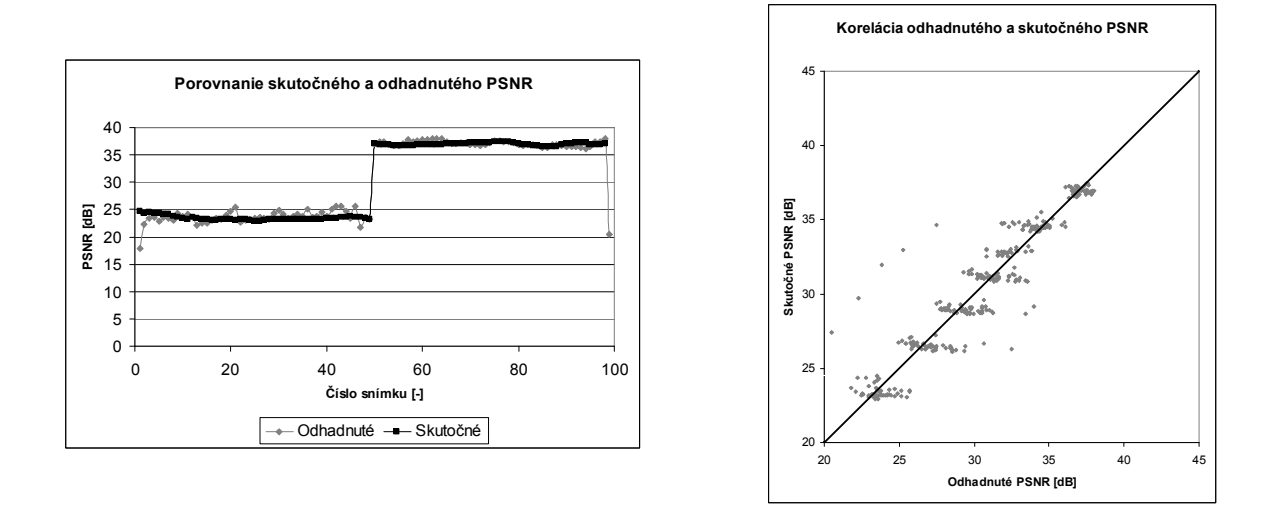

**Obrázek 1:** Porovnanie skutočného a odhadnutého PSNR a ich korelácia.

#### **3. ZÁVER**

Vyššie uvedený algoritmus povoľuje odhad PSNR z kódovaných koeficientov pre H.264, a preto nie je potrebný žiadny referenčný signál pre hodnotenie kvality. Z toho vyplýva, že tento algoritmus môže byť použitý v rôznych aplikáciach, v ktorých sa bežné výpočty PSNR a väčšina ďalších algoritmov neaplikujú. Odhad PSNR môže byť vypočítaný úplne jednoduchými matematickými operáciami. A preto zložitosť navrhnutého algoritmu je menšia ako u bežného H.264 dekodéru. A teda je možná implementácia v reálnom čase.

#### **LITERATURA**

- [1] EDEN, A. No-Reference Estimation of the Coding PSNR for H.264-Coded Sequences. IEEE Transactions on Consumer Electronics, 2007, vol. 53, no. 2, p. 667-674.
- [2] The H.264/MPEG-4 AVC Reference Software JM11. Available at http://iphome.hhi.de/suehring/tml/download/.

α